## SAP ABAP table J\_3RFREP\_PRESETS {Predefined Attributes for the Reporting Hierarchy Elements}

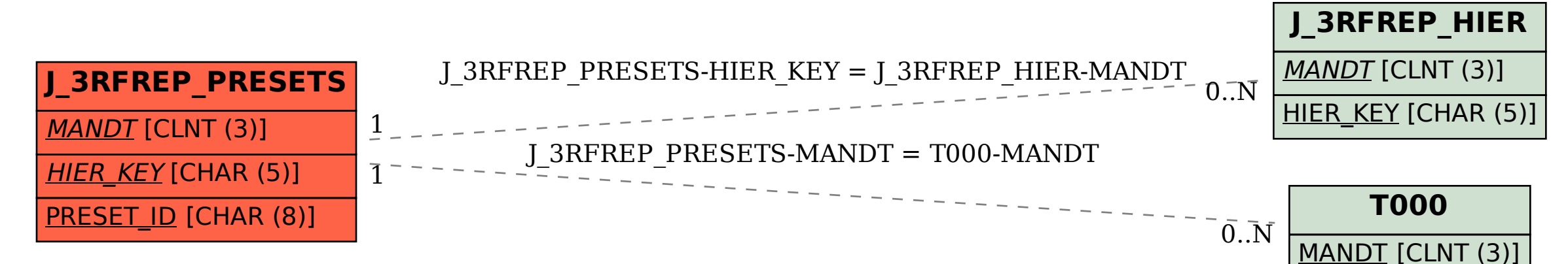